CS162 Operating Systems and Systems Programming Lecture 14

Memory 1: Virtual Memory, Segments and Page Tables

March 5<sup>th</sup>, 2024 Prof. John Kubiatowicz http://cs162.eecs.Berkeley.edu

## Recall: Four requirements for occurrence of Deadlock

- Mutual exclusion
  - Only one thread at a time can use a resource.
- Hold and wait
  - Thread holding at least one resource is waiting to acquire additional resources held by other threads
- No preemption
  - Resources are released only voluntarily by the thread holding the resource, after thread is finished with it
- Circular wait
  - There exists a set  $\{T_1, ..., T_n\}$  of waiting threads
    - »  $T_1$  is waiting for a resource that is held by  $T_2$
    - »  $T_2$  is waiting for a resource that is held by  $T_3$

» ...

»  $T_n$  is waiting for a resource that is held by  $T_1$ 

# Recall: Banker's Algorithm for Avoiding Deadlock

- Toward right idea:
  - State maximum (max) resource needs in advance
  - Allow particular thread to proceed if: (available resources - #requested) > max remaining that might be needed by any thread
- Banker's algorithm (less conservative):
  - Allocate resources dynamically
    - » Evaluate each request and grant if some ordering of threads is still deadlock free afterward
    - » Technique: pretend each request is granted, then run deadlock detection algorithm, substituting:

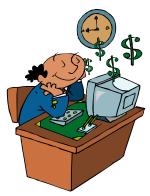

([Max<sub>node</sub>]-[Alloc<sub>node</sub>] <= [Avail]) for ([Request<sub>node</sub>] <= [Avail])

- Grant request if won't prevent some thread from allocating its maximum and finshing
- Keeps system in a "SAFE" state:
  - There exists a sequence  $\{T_1, T_2, ..., T_n\}$  with  $T_1$  requesting all remaining resources, finishing, then  $T_2$  requesting all remaining resources, etc..

Recall: Banker's Algorithm Example

- Banker's algorithm with dining lawyers
  - "Safe" (won't cause deadlock) if when try to grab chopstick either:
    - » Not last chopstick
    - » Is last chopstick but someone will have two afterwards
  - What if k-handed lawyers? Don't allow if:
    » It's the last one, no one would have k
    » It's 2<sup>nd</sup> to last, and no one would have k-1
    » It's 3<sup>rd</sup> to last, and no one would have k-2
    » ...

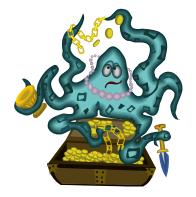

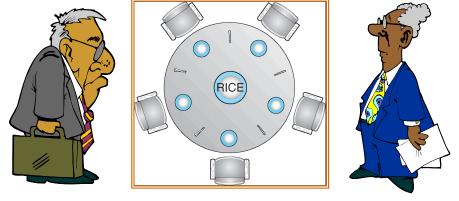

### **Virtualizing Resources**

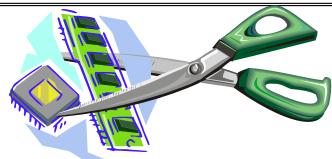

Physical Reality:

Different Processes/Threads share the same hardware

- Need to multiplex CPU (Just finished: scheduling)
- Need to multiplex use of Memory (starting today)
- Need to multiplex disk and devices (later in term)
- Why worry about memory sharing?
  - The complete working state of a process and/or kernel is defined by its data in memory (and registers)
  - Consequently, cannot just let different threads of control use the same memory
     » Physics: two different pieces of data cannot occupy the same locations in memory
  - Probably don't want different threads to even have access to each other's memory if in different processes (protection)

# Important Aspects of Memory Multiplexing

- Protection:
  - Prevent access to private memory of other processes
    - » Different pages of memory can be given special behavior (Read Only, Invisible to user programs, etc).
    - » Kernel data protected from User programs
    - » Programs protected from themselves
- Translation:
  - Ability to translate accesses from one address space (virtual) to a different one (physical)
  - When translation exists, processor uses virtual addresses, physical memory uses physical addresses
  - Side effects:
    - » Can be used to avoid overlap
    - » Can be used to give uniform view of memory to programs
- Controlled overlap:
  - Separate state of threads should not collide in physical memory. Obviously, unexpected overlap causes chaos!
  - Conversely, would like the ability to overlap when desired (for communication)

Alternative View: Interposing on Process Behavior

- OS interposes on process' I/O operations
   How? All I/O happens via syscalls.
- OS interposes on process' CPU usage
   How? Interrupt lets OS preempt current thread
- Question: How can the OS interpose on process' memory accesses?
  - Too slow for the OS to interpose every memory access
  - Translation: hardware support to accelerate the common case
  - Page fault: uncommon cases trap to the OS to handle

# Recall: Four Fundamental OS Concepts

#### Thread: Execution Context

- Fully describes program state
- Program Counter, Registers, Execution Flags, Stack
- Address space (with or w/o translation)
  - Set of memory addresses accessible to program (for read or write)
  - May be distinct from memory space of the physical machine (in which case programs operate in a virtual address space)

#### • Process: an instance of a running program

- Protected Address Space + One or more Threads
- Dual mode operation / Protection
  - Only the "system" has the ability to access certain resources
  - Combined with translation, isolates programs from each other and the OS from programs

### THE BASICS: Address/Address Space

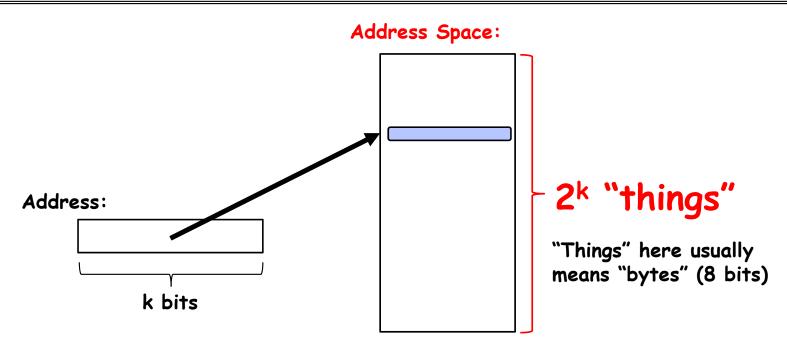

- What is 2<sup>10</sup> bytes (where a byte is appreviated as "B")?
   2<sup>10</sup> B = 1024B = 1 KB (for memory, 1K = 1024, *not* 1000)
- How many bits to address each byte of 4KB page?
   4KB = 4×1KB = 4× 2<sup>10</sup> = 2<sup>12</sup> ⇒ 12 bits
- How much memory can be addressed with 20 bits? 32 bits? 64 bits?
   Use 2<sup>k</sup>

# Address Space, Process Virtual Address Space

 Definition: Set of accessible addresses and the state associated with them

 $-2^{32} = -4$  billion *bytes* on a 32-bit machine

- How many 32-bit numbers fit in this address space?
   32-bits = 4 bytes, so 2<sup>32</sup>/4 = 2<sup>30</sup>=~1billion
- What happens when processor reads or writes to an address?
  - Perhaps acts like regular memory
  - Perhaps causes I/O operation
    - » (Memory-mapped I/O)
  - Causes program to abort (segfault)?
  - Communicate with another program

— ...

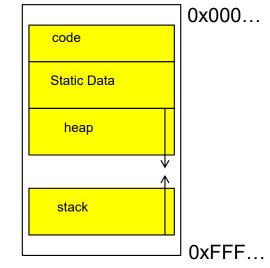

#### Recall: Process Address Space: typical structure

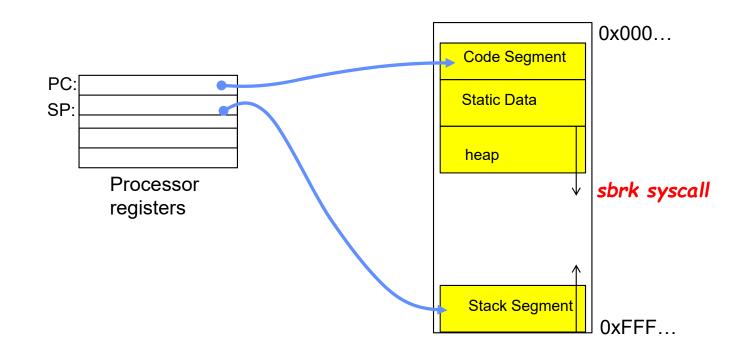

3/5/2024

Kubiatowicz CS162 © UCB Spring 2024

Lec 14.11

# **Recall: Uniprogramming**

- Uniprogramming (no Translation or Protection)
  - Application always runs at same place in physical memory since only one application at a time
  - Application can access any physical address

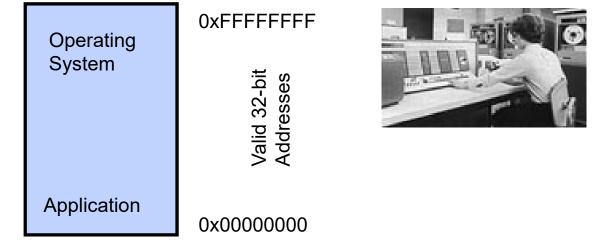

 Application given illusion of dedicated machine by giving it reality of a dedicated machine

# **Primitive Multiprogramming**

- Multiprogramming without Translation or Protection
  - Must somehow prevent address overlap between threads

| Operating<br>System | 0xFFFFFFFF |                                                                   |
|---------------------|------------|-------------------------------------------------------------------|
| Application2        | 0x00020000 | MICROSOFT.<br>WINDOWS.<br>Version 3.1                             |
| Application1        | 0x0000000  | Copyright © Minnerdt Osponston 1995-1992.<br>All Rights Reserved. |

- Use Loader/Linker: Adjust addresses while program loaded into memory (loads, stores, jumps)
  - » Everything adjusted to memory location of program
  - » Translation done by a linker-loader (relocation)
  - » Common in early days (... till Windows 3.x, 95?)
- With this solution, no protection: bugs in any program can cause other programs to crash or even the OS

### Binding of Instructions and Data to Memory

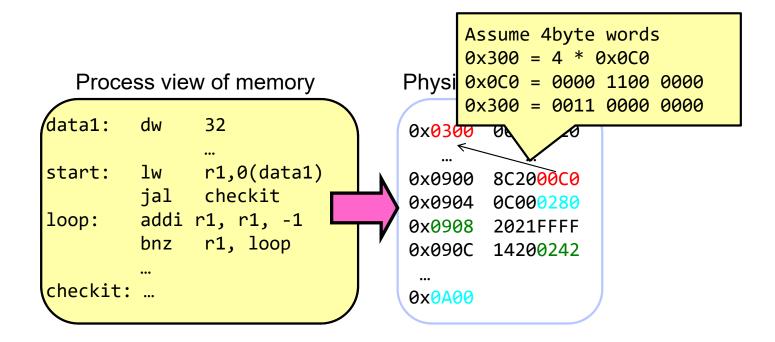

#### Binding of Instructions and Data to Memory

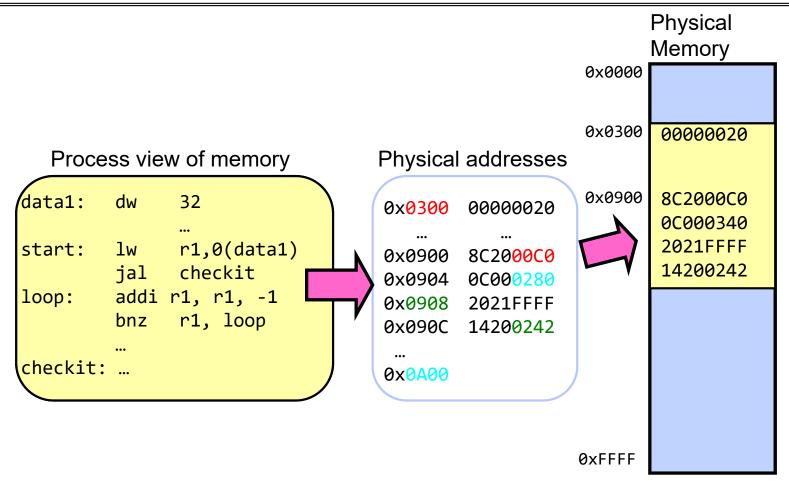

3/5/2024

Kubiatowicz CS162 © UCB Spring 2024

Lec 14.15

#### Second copy of program from previous example

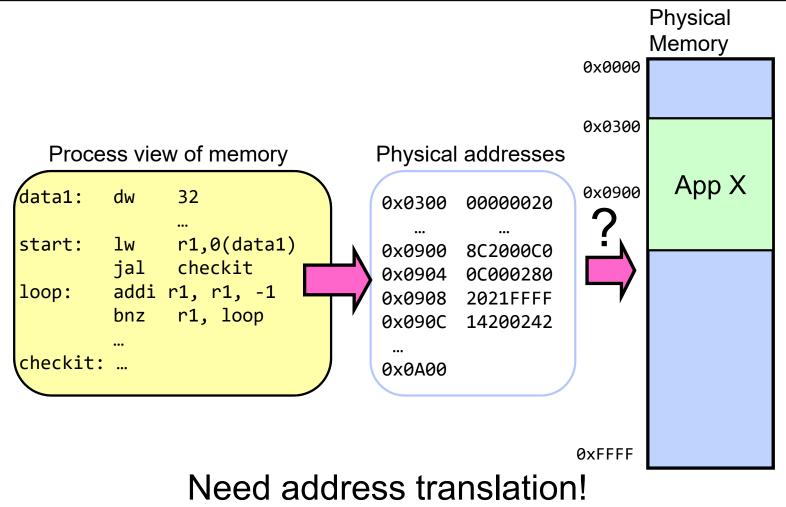

Kubiatowicz CS162 © UCB Spring 2024

#### Second copy of program from previous example

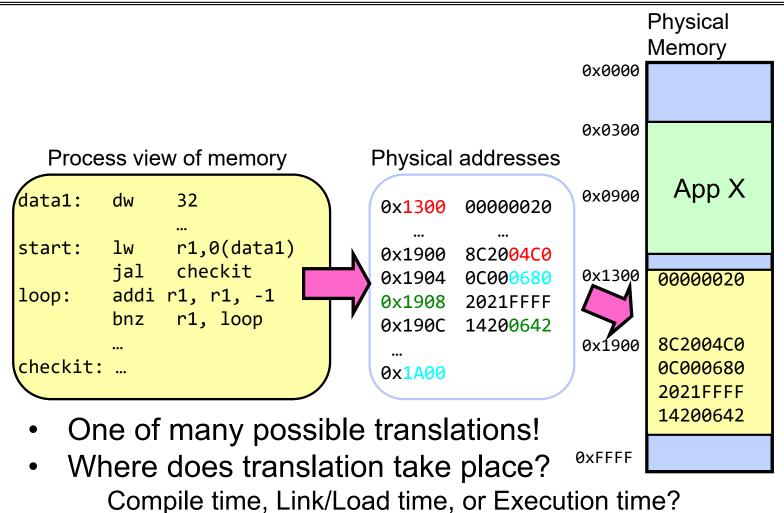

Kubiatowicz CS162 © UCB Spring 2024

3/5/2024

Lec 14.17

## From Program to Process

- Preparation of a program for execution involves components at:
  - Compile time (i.e., "gcc")
  - Link/Load time (UNIX "Id" does link)
  - Execution time (e.g., dynamic libs)
- Addresses can be bound to final values anywhere in this path
  - Depends on hardware support
  - Also depends on operating system
- Dynamic Libraries
  - Linking postponed until execution
  - Small piece of code (i.e. the *stub*), locates appropriate memory-resident library routine
  - Stub replaces itself with the address of the routine, and executes routine

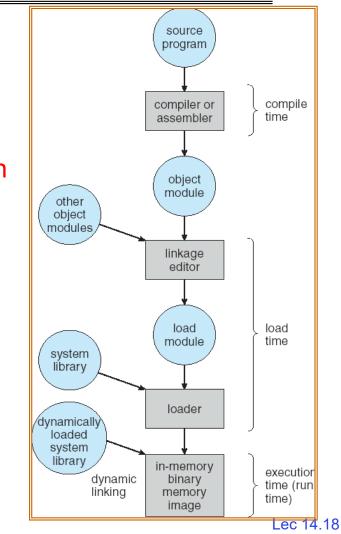

Kubiatowicz CS162 © UCB Spring 2024

#### Administrivia

- Midterm 2: Thursday 3/14 from 8-10PM
  - A week from tomorrow!!!
  - All material up to Lecture 16 technically in bounds
  - Closed book: with two double-sided handwritten sheets of notes
- Homework 4 coming out
  - Released tomorrow, Wednesday 3/6
- Project 2 design document due this Friday!
- Starting next week will have an opportunity to get extra credit participation points by attending lecture
  - Details to follow

#### Administrivia (Con't)

- You need to know your units as CS/Engineering students!
- Units of Time: "s": Second, "min": 60s, "h": 3600s, (of course)
  - Millisecond:  $1 \text{ms} \Rightarrow 10^{-3} \text{s}$
  - Microsecond:  $1\mu s \Rightarrow 10^{-6} s$
  - Nanosecond:  $1ns: \Rightarrow 10^{-9} s$
  - Picosecond: 1ps  $\Rightarrow$  10<sup>-12</sup> s
- Integer Sizes: "b" ⇒ "bit", "B" ⇒ "byte" == 8 bits, "W" ⇒ "word" ==? (depends. Could be 16b, 32b, 64b)
- Units of Space (memory), sometimes called the "binary system"
  - Kilo:  $1KB \equiv 1KiB$  $\Rightarrow 1024 \text{ bytes}$  $== 2^{10} \text{ bytes} == 1024 \approx 1.0 \times 10^3$  Mega:  $1MB \equiv 1MiB$  $\Rightarrow (1024)^2 \text{ bytes}$  $== 2^{20} \text{ bytes} == 1,048,576 \approx 1.0 \times 10^6$  Giga:  $1GB \equiv 1GiB$  $\Rightarrow (1024)^3 \text{ bytes}$  $== 2^{30} \text{ bytes} == 1,073,741,824 \approx 1.1 \times 10^9$  Tera:  $1TB \equiv 1TiB$  $\Rightarrow (1024)^4 \text{ bytes}$  $== 2^{40} \text{ bytes} == 1,099,511,627,776 \approx 1.1 \times 10^{12}$
  - Peta:  $1PB \equiv 1PiB \implies (1024)^5$  bytes  $= 2^{50}$  bytes  $= 1,125,899,906,842,624 \approx 1.1 \times 10^{15}$
  - Exa:  $1EB \equiv 1EiB \implies (1024)^6$  bytes  $= 2^{60}$  bytes  $= 1,152,921,504,606,846,976 \approx 1.2 \times 10^{18}$
- Units of Bandwidth, Space on disk/etc, Everything else..., sometimes called the "decimal system"
  - Kilo: 1KB/s  $\Rightarrow$  10<sup>3</sup> bytes/s, 1KB  $\Rightarrow$  10<sup>3</sup> bytes
  - Mega: 1MB/s  $\Rightarrow$  10<sup>6</sup> bytes/s, 1MB  $\Rightarrow$  10<sup>6</sup> bytes
  - Giga:  $1GB/s \Rightarrow 10^9$  bytes/s,  $1GB \Rightarrow 10^9$  bytes
  - Tera:  $1TB/s \Rightarrow 10^{12}$  bytes/s,  $1TB \Rightarrow 10^{12}$  bytes
  - Peta: 1PB/s  $\Rightarrow$  10<sup>15</sup> bytes/s, 1PB  $\Rightarrow$  10<sup>15</sup> bytes
  - Exa: 1EB/s  $\Rightarrow$  10<sup>18</sup> bytes/s, 1EB  $\Rightarrow$  10<sup>18</sup> bytes

3/5/2024

Kubiatowicz CS162 © UCB Spring 2024

Lec 14.20

### **Multiprogramming with Protection**

- Can we protect programs from each other without translation?
  - Yes: Base and Bound!
  - Used by, e.g., Cray-1 supercomputer

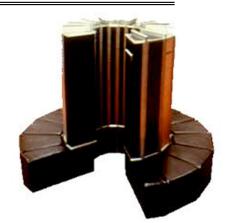

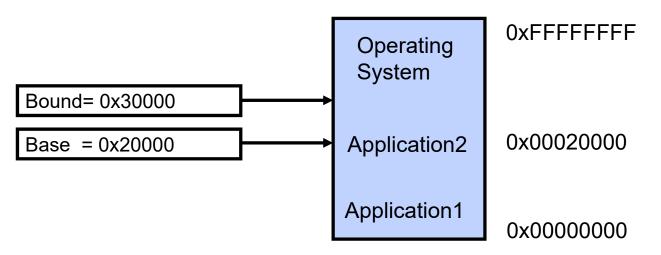

#### Recall: Base and Bound (No Translation)

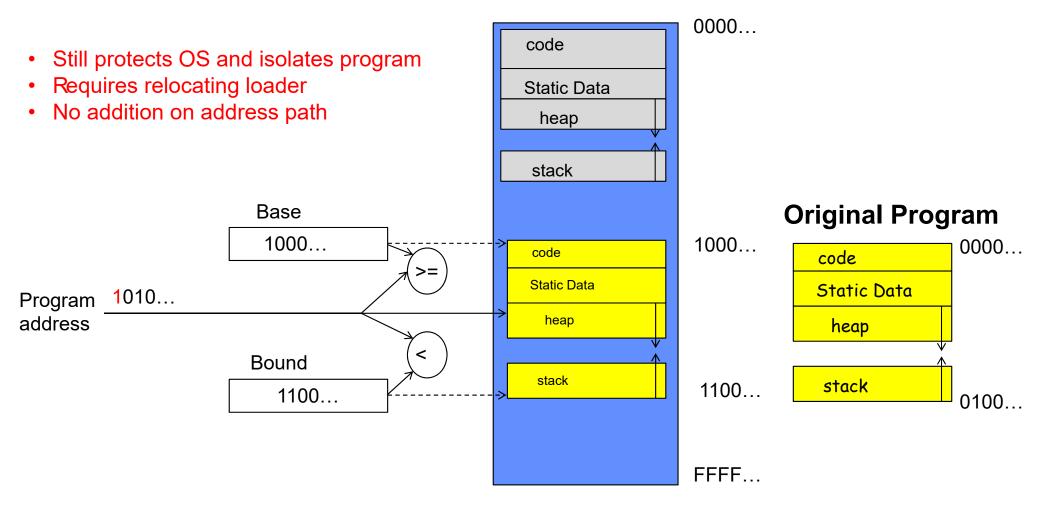

Kubiatowicz CS162 © UCB Spring 2024

### **Recall: General Address translation**

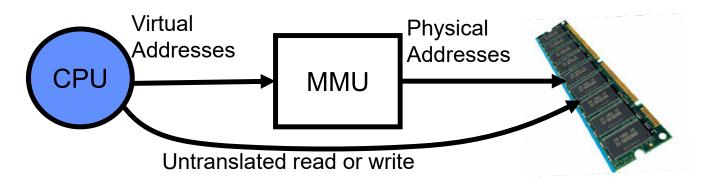

- Consequently, two views of memory:
  - View from the CPU (what program sees, virtual memory)
  - View from memory (physical memory)
  - Translation box (Memory Management Unit or MMU) converts between two views
- Translation  $\Rightarrow$  much easier to implement protection!
  - If task A cannot even gain access to task B's data, no way for A to adversely affect B
- With translation, every program can be linked/loaded into same region of user address space

### Recall: Base and Bound (with Translation)

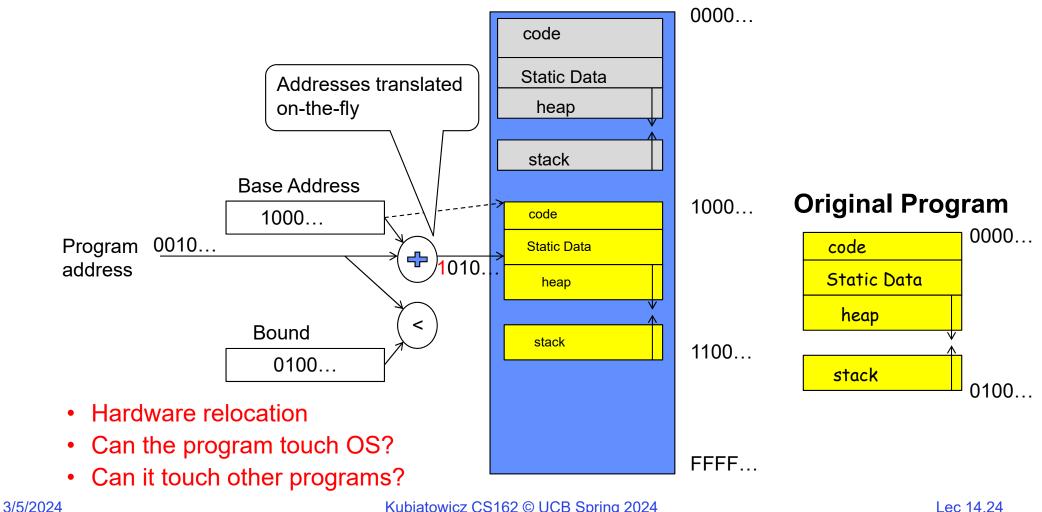

Kubiatowicz CS162 © UCB Spring 2024

#### Issues with Simple B&B Method

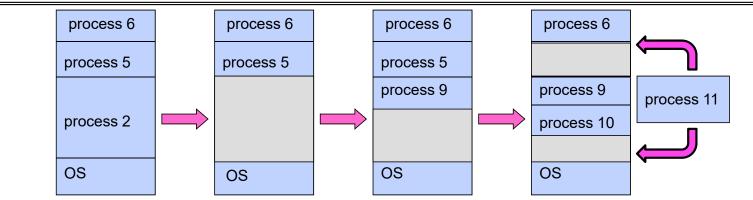

- Fragmentation problem over time
  - Not every process is same size  $\Rightarrow$  memory becomes fragmented over time
  - Fragmentation: wasted space both *external* (between blocks) and *internal* (inside blocks)
- Missing support for sparse address space
  - Would like to have multiple chunks/program (Code, Data, Stack, Heap, etc)
- · Hard to do inter-process sharing
  - Want to share code segments when possible
  - Want to share memory between processes
  - Helped by providing multiple segments per process

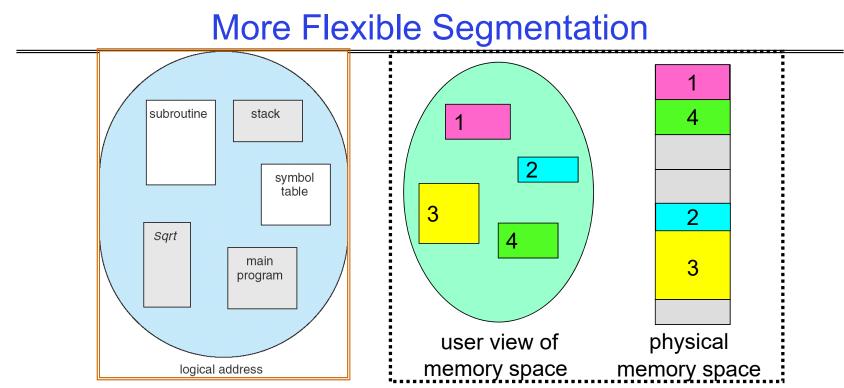

- Logical View: multiple separate segments
  - Typical: Code, Data, Stack
  - Others: memory sharing, etc
- Each segment is given region of contiguous memory
  - Has a base and limit
  - Can reside anywhere in physical memory

Kubiatowicz CS162 © UCB Spring 2024

### Implementation of Multi-Segment Model

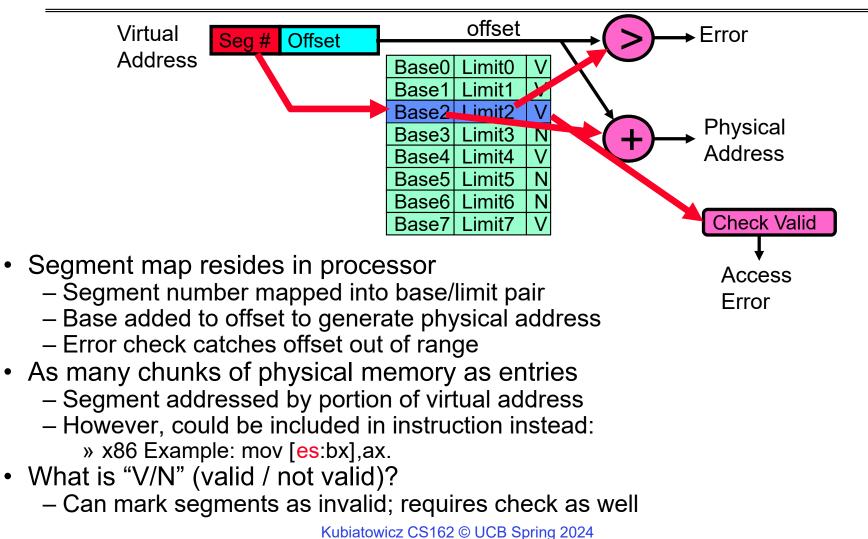

Lec 14.27

### Intel x86 Special Registers

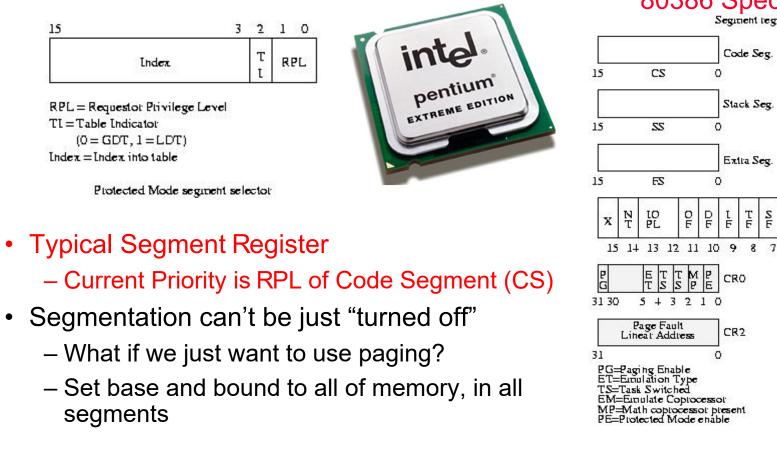

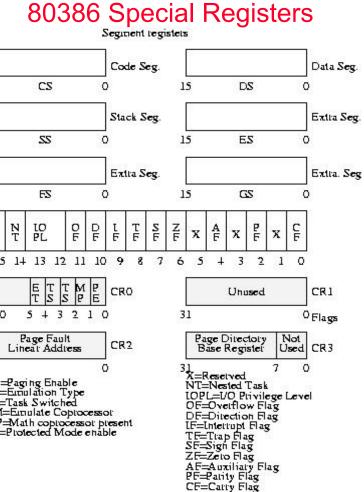

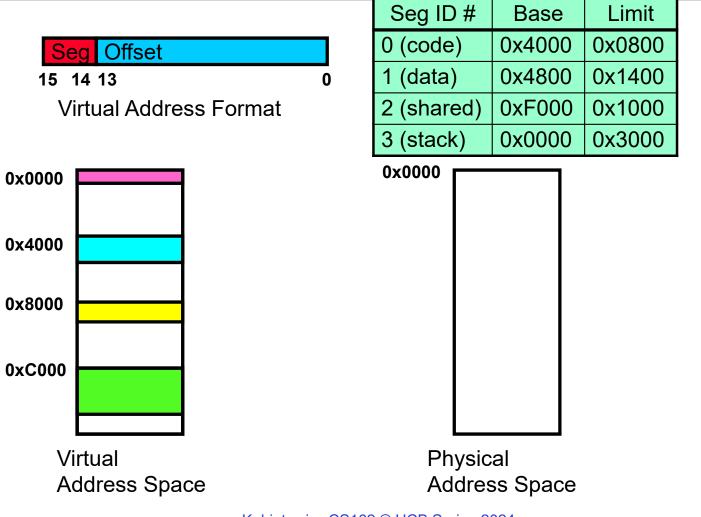

Kubiatowicz CS162 © UCB Spring 2024

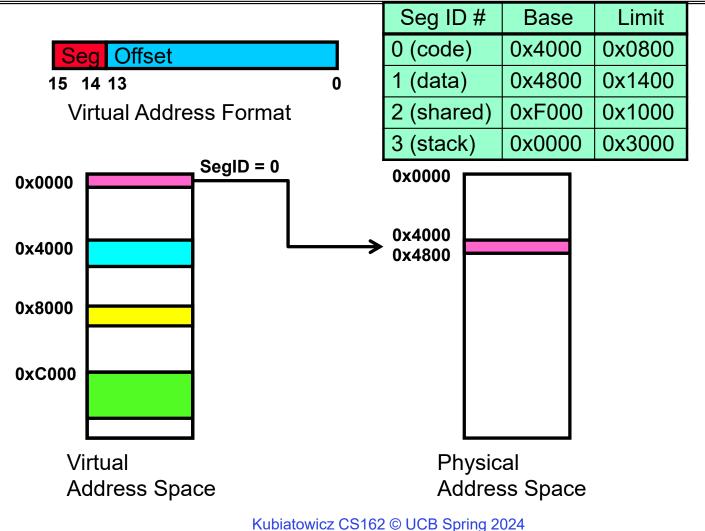

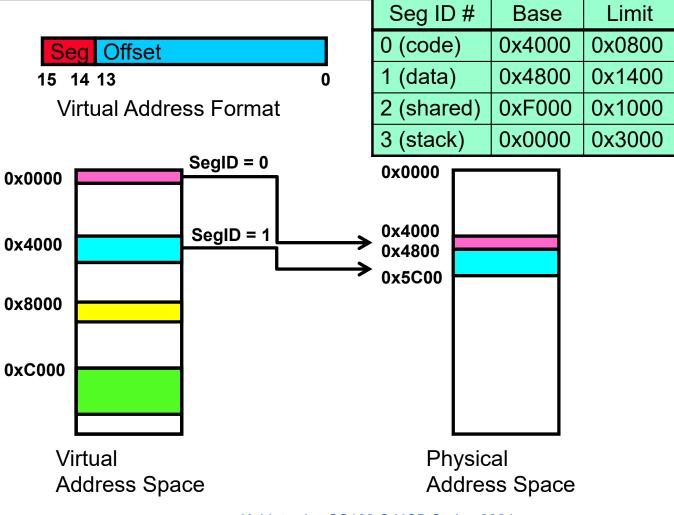

Kubiatowicz CS162 © UCB Spring 2024

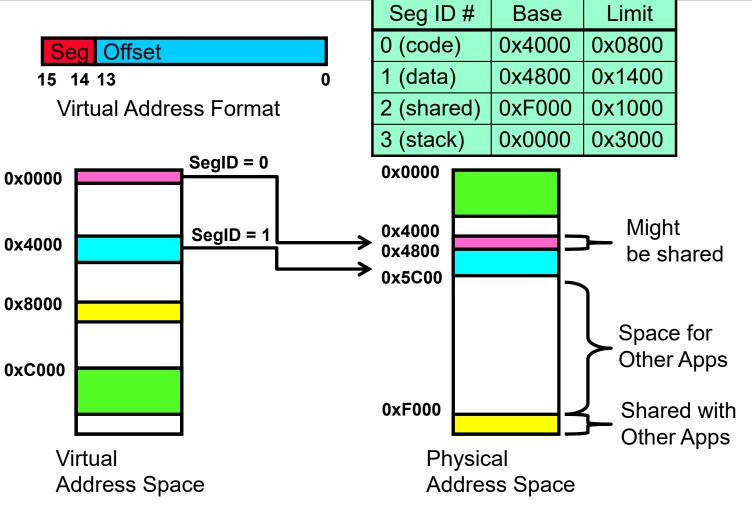

Kubiatowicz CS162 © UCB Spring 2024

| <br>0x0240 | main:   | la \$      | a0, varx        |          |            |        |        |
|------------|---------|------------|-----------------|----------|------------|--------|--------|
| 0x0244     |         | jal strlen |                 |          | Seg ID #   | Base   | Limit  |
| <br>0x0260 | strlen: | <br>li     | \$v0,0 ;count   | וו       | 0 (code)   | 0x4000 | 0x0800 |
| 0x0364     | loop:   | lb         | \$t0, (\$a0)    |          | 1 (data)   | 0x4800 | 0x1400 |
| 0x0368     | •       | beq        | \$r0,\$t0, done |          | 2 (shared) | 0xF000 | 0x1000 |
| <br>0x4050 | varx    | <br>dw     | 0x314159        |          | 3 (stack)  | 0x0000 | 0x3000 |
| 074070     | Val A   | uw         | 07214122        | <u> </u> |            |        |        |

Let's simulate a bit of this code to see what happens (PC=0x240):

 Fetch 0x0240 (0000 0010 0100 0000). Virtual segment #? 0; Offset? 0x240 Physical address? Base=0x4000, so physical addr=0x4240 Fetch instruction at 0x4240. Get "la \$a0, varx" Move 0x4050 → \$a0, Move PC+4→PC

| <br>0x0240 | main:   | la \$  | a0, varx        |            |        |        |
|------------|---------|--------|-----------------|------------|--------|--------|
| 0x0244     |         | jal    | strlen          | Seg ID #   | Base   | Limit  |
| <br>0x0360 | strlen: | <br>li | \$v0,0 ;count   | 0 (code)   | 0x4000 | 0x0800 |
| 0x0364     | loop:   | lb     | \$t0, (\$a0)    | 1 (data)   | 0x4800 | 0x1400 |
| 0x0368     | ·       | beq    | \$r0,\$t0, done | 2 (shared) | 0xF000 | 0x1000 |
| <br>0x4050 | varx    | <br>dw | 0x314159        | 3 (stack)  | 0x0000 | 0x3000 |

Let's simulate a bit of this code to see what happens (PC=0x240):

- Fetch 0x0240 (0000 0010 0100 0000). Virtual segment #? 0; Offset? 0x240 Physical address? Base=0x4000, so physical addr=0x4240 Fetch instruction at 0x4240. Get "la \$a0, varx" Move 0x4050 → \$a0, Move PC+4→PC
- 2. Fetch 0x0244. Translated to Physical=0x4244. Get "jal strlen" Move 0x0248  $\rightarrow$  \$ra (return address!), Move 0x0360  $\rightarrow$  PC

| <br>0x0240 | main:   | la \$a0, varx<br>jal strlen |                 |  |            |        |        |
|------------|---------|-----------------------------|-----------------|--|------------|--------|--------|
| 0x0244     |         |                             |                 |  | Seg ID #   | Base   | Limit  |
|            |         |                             | <b>.</b>        |  | 0 (code)   | 0x4000 | 0x0800 |
| 0x0360     | strlen: | li                          | \$v0,0 ;count   |  | 1 (data)   | 0x4800 | 0×1400 |
| 0x0364     | loop:   | 1b                          | \$t0, (\$a0)    |  | <b>X</b> 7 |        |        |
| 0x0368     |         | beq                         | \$r0,\$t0, done |  | 2 (shared) | 0xF000 | 0x1000 |
|            |         | <br>                        |                 |  | 3 (stack)  | 0x0000 | 0x3000 |
| 0x4050     | varx    | dw                          | 0x314159        |  |            |        |        |

Let's simulate a bit of this code to see what happens (PC=0x240):

- Fetch 0x0240 (0000 0010 0100 0000). Virtual segment #? 0; Offset? 0x240 Physical address? Base=0x4000, so physical addr=0x4240 Fetch instruction at 0x4240. Get "la \$a0, varx" Move 0x4050 → \$a0, Move PC+4→PC
- 2. Fetch 0x0244. Translated to Physical=0x4244. Get "jal strlen" Move 0x0248  $\rightarrow$  \$ra (return address!), Move 0x0360  $\rightarrow$  PC
- 3. Fetch 0x0360. Translated to Physical=0x4360. Get "li \$v0, 0" Move 0x0000  $\rightarrow$  \$v0, Move PC+4 $\rightarrow$ PC

| 0x0240     | main:   | la \$a0, varx<br>jal strlen |            |       |            |        |        |  |
|------------|---------|-----------------------------|------------|-------|------------|--------|--------|--|
| 0x0244     |         |                             |            |       | Seg ID #   | Base   | Limit  |  |
| <br>0x0360 | strlen: | <br>li                      | \$v0,0     | count | 0 (code)   | 0x4000 | 0x0800 |  |
| 0x0364     | loop:   | lb                          | \$t0, (\$a |       | 1 (data)   | 0x4800 | 0x1400 |  |
| 0x0368     |         | beq                         | \$r0,\$t0, | done  | 2 (shared) | 0xF000 | 0x1000 |  |
| <br>0x4050 | varx    | <br>dw                      | 0x314159   |       | 3 (stack)  | 0x0000 | 0x3000 |  |

Let's simulate a bit of this code to see what happens (PC=0x0240):

- Fetch 0x0240 (0000 0010 0100 0000). Virtual segment #? 0; Offset? 0x240 Physical address? Base=0x4000, so physical addr=0x4240 Fetch instruction at 0x4240. Get "Ia \$a0, varx" Move 0x4050 → \$a0, Move PC+4→PC
   Fatab 0x0244. Translated to Develop 0x4244. Cet "ial atrian"
- Fetch 0x0244. Translated to Physical=0x4244. Get "jal strlen" Move 0x0248 → \$ra (return address!), Move 0x0360 → PC
- 3. Fetch 0x0360. Translated to Physical=0x4360. Get "li \$v0, 0" Move 0x0000 → \$v0, Move PC+4→PC
- Fetch 0x0364. Translated to Physical=0x4364. Get "lb \$t0, (\$a0)" Since \$a0 is 0x4050, try to load byte from 0x4050 Translate 0x4050 (0100 0000 0101 0000). Virtual segment #? 1; Offset? 0x50 Physical address? Base=0x4800, Physical addr = 0x4850,

Load Byte from 0x4850→\$t0, Move PC+4→PC Kubiatowicz CS162 © UCB Spring 2024

# **Observations about Segmentation**

- Translation on every instruction fetch, load or store
- Virtual address space has holes
  - Segmentation efficient for sparse address spaces
- When it is OK to address outside valid range?
  - This is how the stack (and heap?) allowed to grow
  - For instance, stack takes fault, system automatically increases size of stack
- Need protection mode in segment table
  - For example, code segment would be read-only
  - Data and stack would be read-write (stores allowed)
- What must be saved/restored on context switch?
  - Segment table stored in CPU, not in memory (small)
  - Might store all of processes memory onto disk when switched (called "swapping")

# What if not all segments fit in memory?

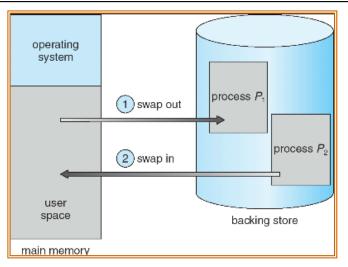

- Extreme form of Context Switch: Swapping
  - To make room for next process, some or all of the previous process is moved to disk
    - » Likely need to send out complete segments
  - This greatly increases the cost of context-switching
- What might be a desirable alternative?
  - Some way to keep only active portions of a process in memory at any one time
  - Need finer granularity control over physical memory

### **Problems with Segmentation**

- Must fit variable-sized chunks into physical memory
- May move processes multiple times to fit everything
- Limited options for swapping to disk
- Fragmentation: wasted space
  - External: free gaps between allocated chunks
  - Internal: don't need all memory within allocated chunks

#### **Recall: General Address Translation**

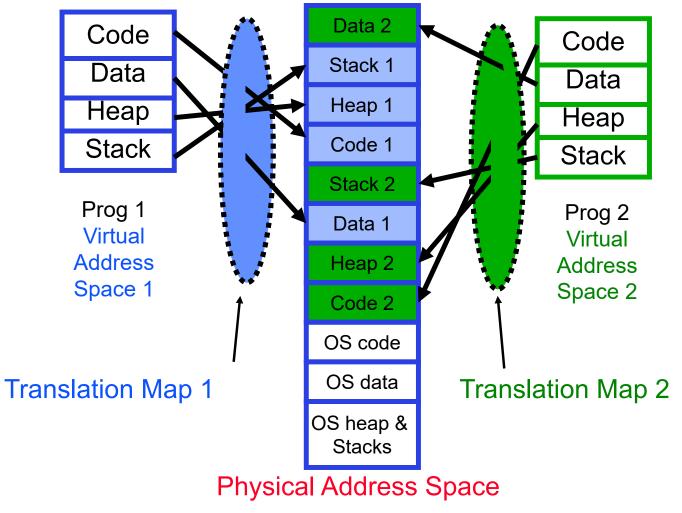

Kubiatowicz CS162 © UCB Spring 2024

3/5/2024

# Paging: Physical Memory in Fixed Size Chunks

- Solution to fragmentation from segments?
  - Allocate physical memory in fixed size chunks ("pages")
  - Every chunk of physical memory is equivalent
    - » Can use simple vector of bits to handle allocation: 00110001110001101 ... 110010
    - » Each bit represents page of physical memory
      - $1 \Rightarrow$  allocated,  $0 \Rightarrow$  free
- Should pages be as big as our previous segments?
  - No: Can lead to lots of internal fragmentation
    - » Typically have small pages (1K-16K)
  - Consequently: need multiple pages/segment

# How to Implement Simple Paging?

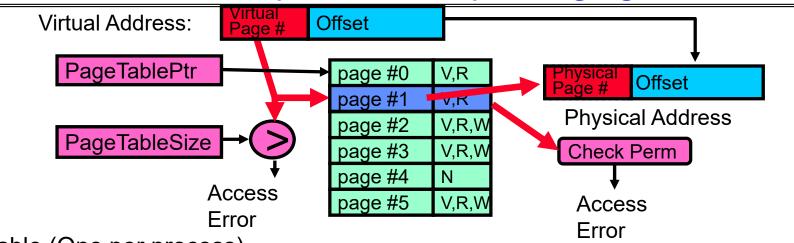

- Page Table (One per process)
  - Resides in physical memory
  - Contains physical page and permission for each virtual page (e.g. Valid bits, Read, Write, etc)
- Virtual address mapping
  - Offset from Virtual address copied to Physical Address
    - » Example: 10 bit offset  $\Rightarrow$  1024-byte pages
  - Virtual page # is all remaining bits
    - » Example for 32-bits: 32-10 = 22 bits, i.e. 4 million entries
    - » Physical page # copied from table into physical address
  - Check Page Table bounds and permissions

3/5/2024

Kubiatowicz CS162 © UCB Spring 2024

Lec 14.42

#### Simple Page Table Example

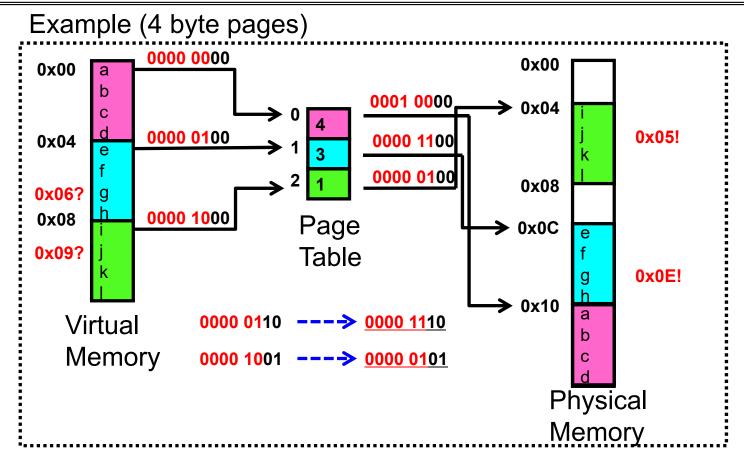

Kubiatowicz CS162 © UCB Spring 2024

# What about Sharing?

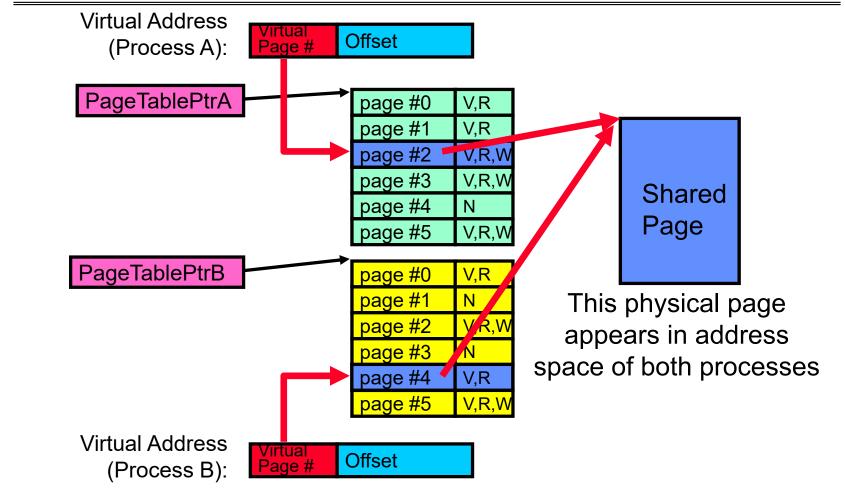

3/5/2024

#### Where is page sharing used ?

- The "kernel region" of every process has the same page table entries
  - The process cannot access it at user level
  - But on U->K switch, kernel code can access it AS WELL AS the region for THIS user
    - » What does the kernel need to do to access other user processes?
- Different processes running same binary!
  - Execute-only, but do not need to duplicate code segments
- User-level system libraries (execute only)
- Shared-memory segments between different processes
  - Can actually share objects directly between processes
    - » Must map page into same place in address space!
  - This is a limited form of the sharing that threads have within a single process

# Memory Layout for Linux 32-bit (Pre-Meltdown patch!)

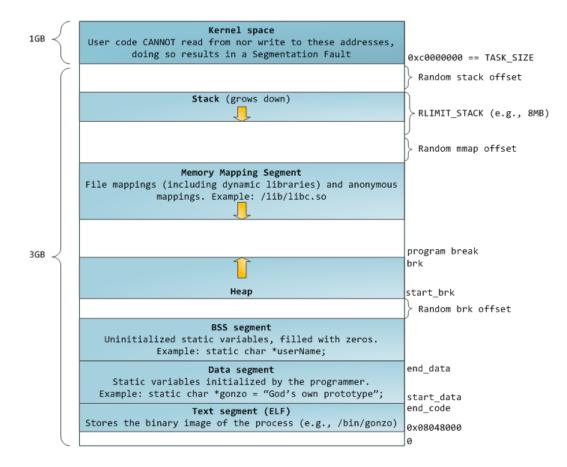

http://static.duartes.org/img/blogPosts/linuxFlexibleAddressSpaceLayout.png

3/5/2024

Kubiatowicz CS162 © UCB Spring 2024

#### Some simple security measures

- Address Space Randomization
  - Position-Independent Code  $\Rightarrow$  can place user code anywhere in address space
    - » Random start address makes much harder for attacker to cause jump to code that it seeks to take over
  - Stack & Heap can start anywhere, so randomize placement
- Kernel address space isolation
  - Don't map whole kernel space into each process, switch to kernel page table
  - Meltdown⇒map none of kernel into user mode!

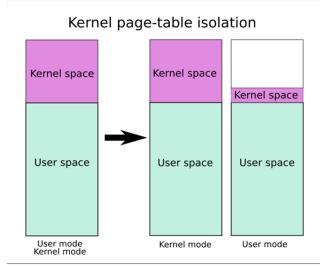

Kubiatowicz CS162 © UCB Spring 2024

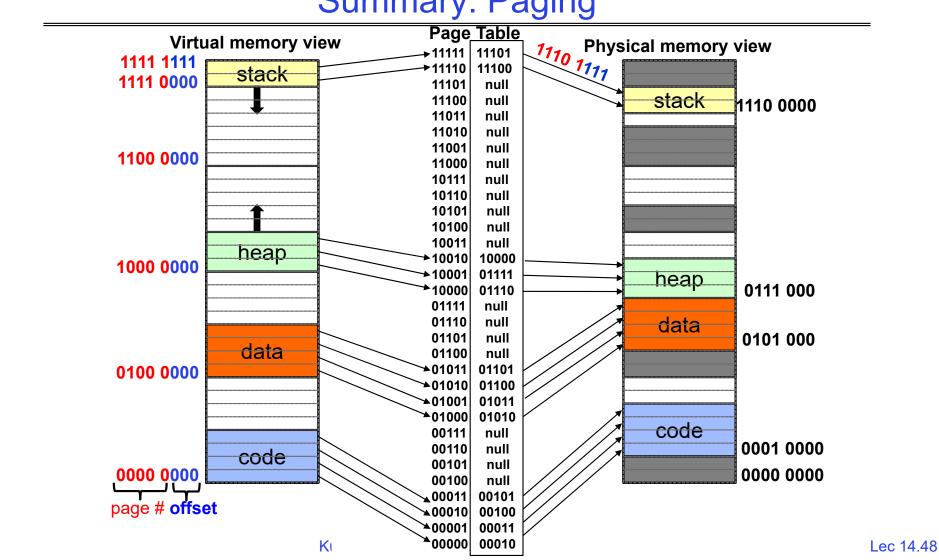

#### Summary: Paging

3/5/2024

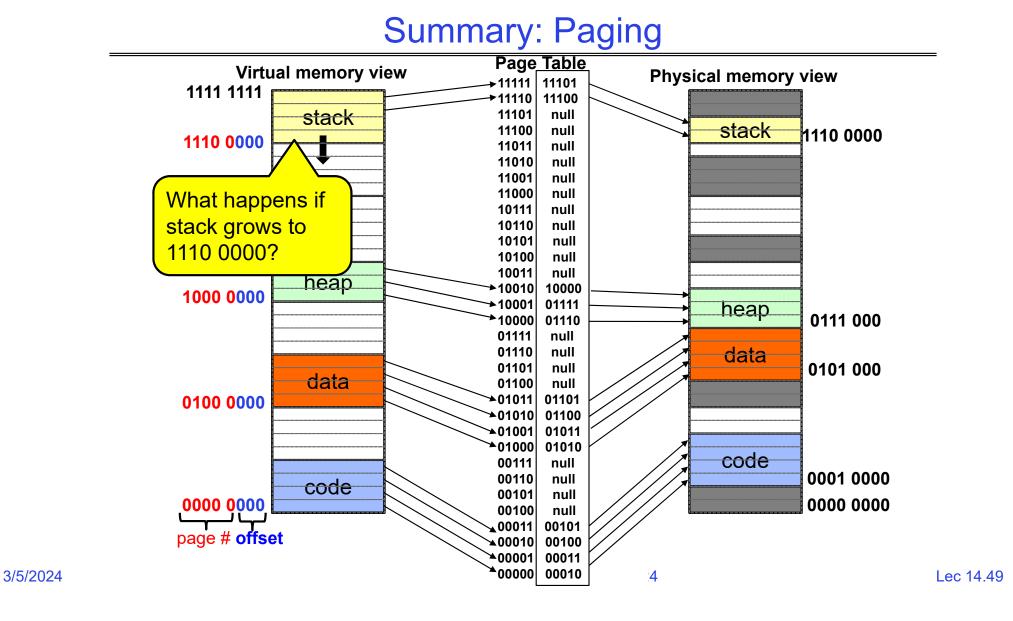

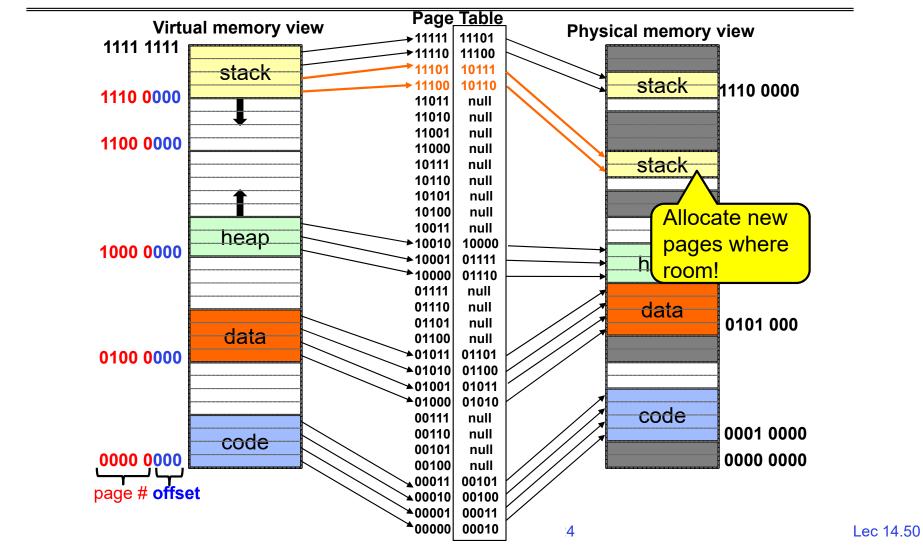

3/5/2024

#### Summary: Paging

### Conclusion

- Segment Mapping
  - Segment registers within processor
  - Segment ID associated with each access
    - » Often comes from portion of virtual address
    - » Can come from bits in instruction instead (x86)
  - Each segment contains base and limit information
    - » Offset (rest of address) adjusted by adding base
- Page Tables
  - Memory divided into fixed-sized chunks of memory
  - Virtual page number from virtual address mapped through page table to physical page number
  - Offset of virtual address same as physical address
  - Large page tables can be placed into virtual memory
- Next Time: Multi-Level Tables
  - Virtual address mapped to series of tables
  - Permit sparse population of address space